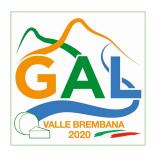

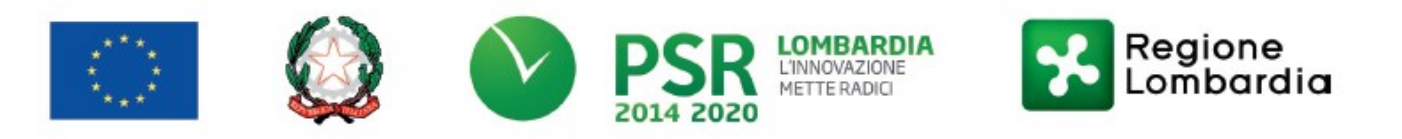

# Fondo Europeo Agricolo per lo Sviluppo Rurale (F.E.A.S.R.) Programma di Sviluppo Rurale 2014-2020 (Reg. UE 1305/2013)

Misura 3 "REGIMI DI QUALITA' DEI PRODOTTI AGRICOLI E ALIMENTARI"

# Operazione 3.1.01 "SOSTEGNO AGLI AGRICOLTORI E ALLE ASSOCIAZIONI DI AGRICOLTORI CHE PARTECIPANO PER LA PRIMA VOLTA AI REGIMI DI QUALITA'"

# DISPOSIZIONI ATTUATIVE PER LA PRESENTAZIONE DELLE DOMANDE

# SOMMARIO

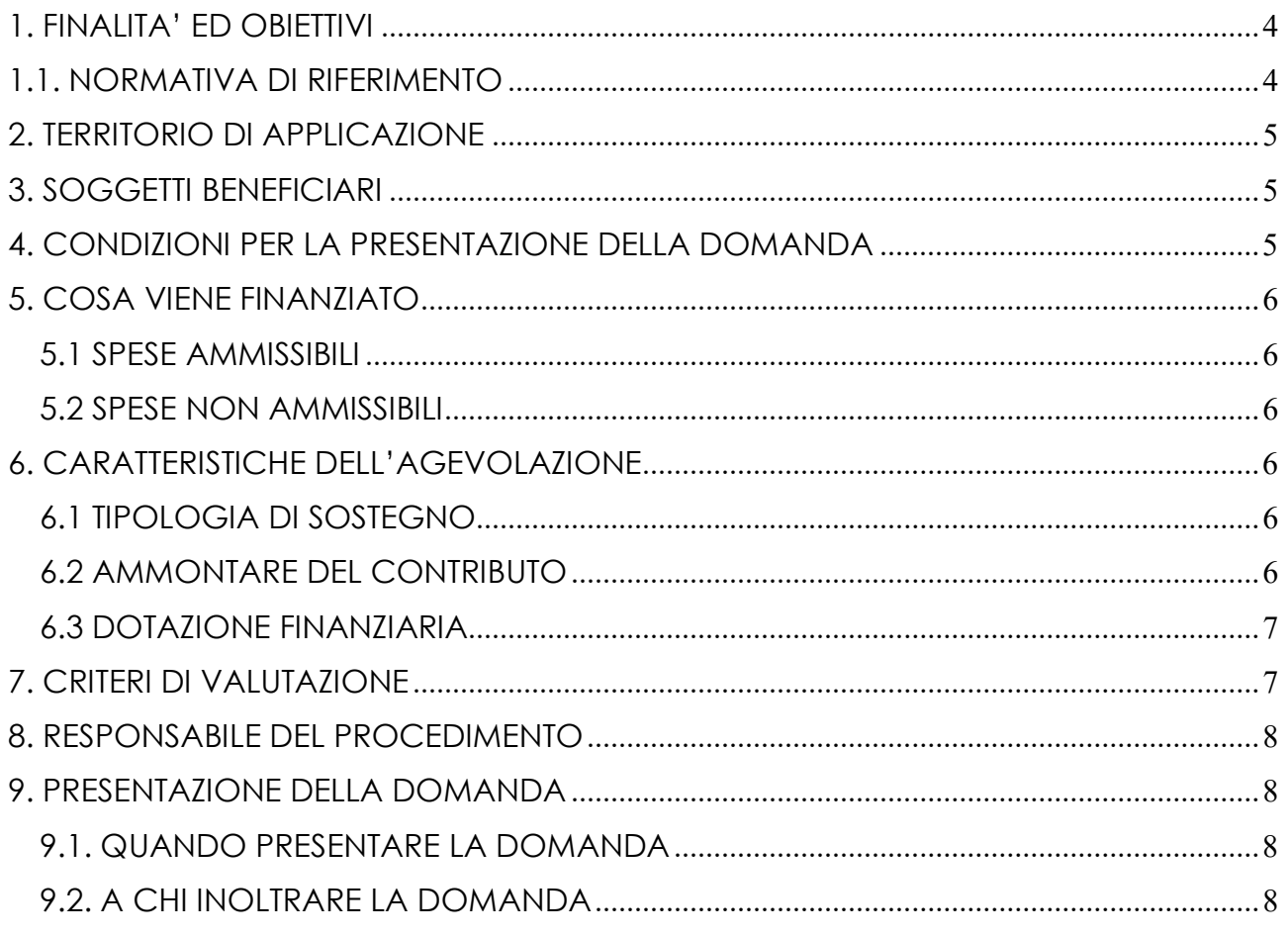

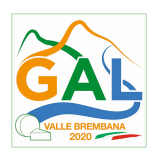

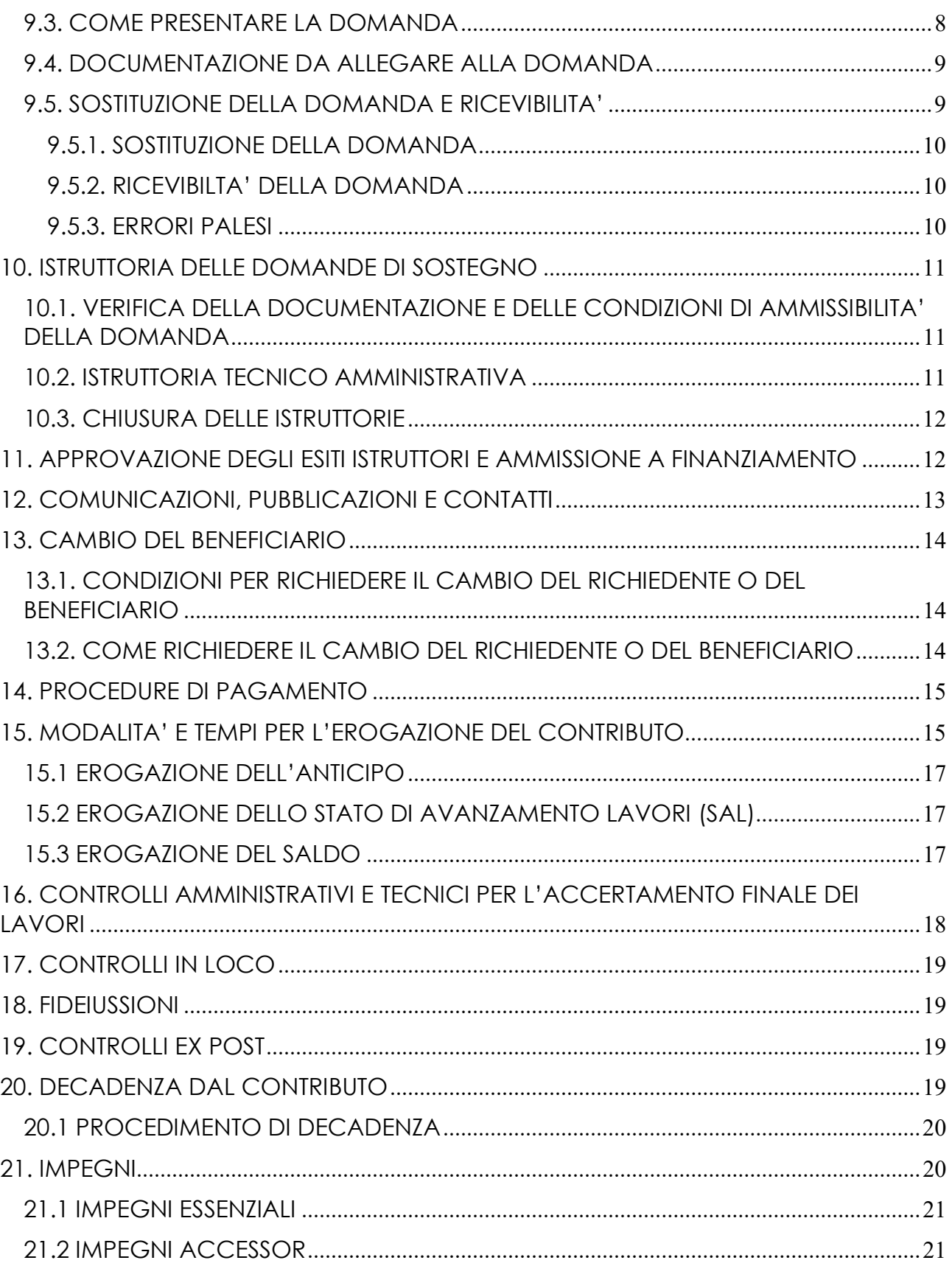

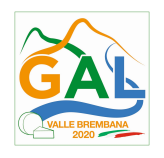

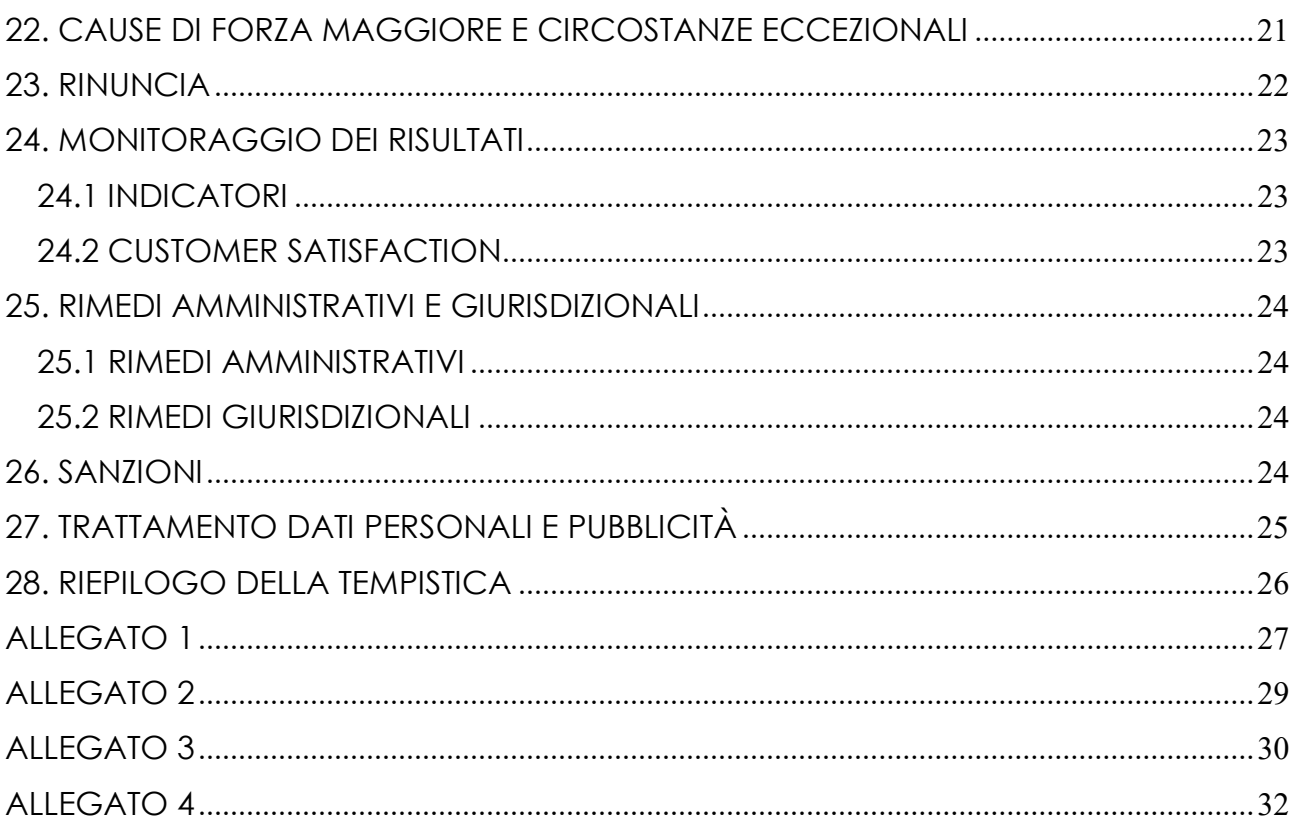

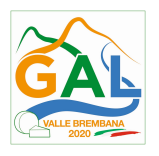

# 1. FINALITA' ED OBIETTIVI

Il presente bando, attuativo dell'operazione 3.1.01 - Sostegno agli agricoltori e alle associazioni di agricoltori che partecipano per la prima volta ai regimi di qualità", ha l'obiettivo di incrementare il numero di aziende agricole aderenti ai regimi di qualità, prioritariamente a DOP casearie presenti sul territorio del GAL (Formai de Mut dell'Alta Valle Brembana, Strachitunt, Taleggio).

L'azione intende sostenere la partecipazione a tali regimi al fine di aumentare le produzioni DOP e renderle più presenti e competitive sul mercato che è sempre più disponibile a riconoscere la qualità e la tipicità delle produzioni alimentari. Nel contempo migliorare la competitività dei produttori integrandoli nella filiera agroalimentare e incrementando il valore aggiunto delle loro produzioni grazie alle attività di promozione sviluppate dai consorzi di tutela.

Le produzioni, oggetto di sostegno, sono quelle registrate in UE e riconosciute a livello nazionale, ottenute sul territorio della Regione Lombardia, secondo i requisiti previsti dai "REGIMI DI QUALITÀ" di seguito indicati:

- Prodotti agroalimentari registrati come Denominazione d'Origine Protetta (DOP/IGP)
- Agricoltura Biologica

### FOCUS AREA PRINCIPALE - 6 (b)

FOCUS AREA SECONDARIE – 3(a) Migliorare la competitività dei produttori primari integrandoli meglio nella filiera agroalimentare attraverso regimi di qualità, la creazione di un valore aggiunto per i prodotti agricoli, la promozione dei prodotti locali, le filiere corte, le associazioni e organizzazioni dei produttori e le organizzazioni interprofessionali.

# 1.1. NORMATIVA DI RIFERIMENTO

- Regolamento (CE) n. 834/2007 del Consiglio relativo alla produzione biologica e all'etichettatura dei prodotti biologici e che abroga il regolamento (CEE) n. 2092/91;
- Regolamento (UE) n. 1151/2012 del Parlamento europeo e del Consiglio sui regimi di qualità dei prodotti agricoli e alimentari;
- Regolamento (CE) n. 1305/2013 del Parlamento Europeo e del Consiglio del 17 dicembre 2013 sul sostegno allo sviluppo rurale da parte del Fondo europeo agricolo per lo sviluppo rurale (FEASR) e che abroga il regolamento (CE) n. 1698/2005 del Consiglio, ed in particolare l'art. 16 relativo ai regimi di qualità dei prodotti agricoli e alimentari;
- Titolo IV Regolamento (UE) n. 1151/2012 del Parlamento europeo e del Consiglio sui regimi di qualità dei prodotti agricoli e alimentari.

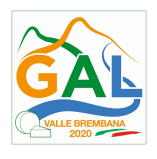

# PARTE 1 – DOMANDA DI SOSTEGNO

### 2. TERRITORIO DI APPLICAZIONE

L'Operazione si attua su tutto il territorio del GAL Valle Brembana 2020.

### 3. SOGGETTI BENEFICIARI

-

Possono presentare domanda le imprese agricole (imprese individuali, società di persone, capitali o cooperative) che hanno sede operativa o legale, sul territorio della Regione Lombardia che sostengono le spese dovute agli Organismi di controllo, ai fini dell'accesso e partecipazione ai rispettivi regimi di qualità.

# 4. CONDIZIONI PER LA PRESENTAZIONE DELLA DOMANDA

I soggetti richiedenti, di cui al paragrafo 3, alla data di presentazione della domanda di contributo devono:

- 1. essere in possesso dell'attestato della qualifica di IAP<sup>1</sup>, anche sotto condizione, rilasciato dall'Ente competente;
- 2. risultare agricoltori in attività, ai sensi dell'articolo 9 del Regolamento (UE) n. 1307/2013, come recepito nell'articolo 3 del D.M. n. 6513/2014, nell'articolo 1 del D.M. n. 1420/2015 e nell'articolo 1, comma 1 del D.M. n. 1922 del 20 marzo 2015;
- 3. essere nella condizione di **partecipare per la prima volta**, ad uno o più "regimi di qualità";

L'azienda partecipa per la prima volta, cioè è "di nuova entrata":

- a) al "regime di qualità" dell'Agricoltura Biologica, a partire dalla data di iscrizione all'Elenco Regionale degli Operatori Biologici, effettuata secondo le modalità previste dalla D.G.R. n.7822 del 29 gennaio 2018;
- b) al "regime di qualità" dei prodotti DOP/IGP, a partire dalla data del documento giustificativo o delibera di riconoscimento (o documento analogo) emesso dall'Organismo di Controllo preposto al controllo per la specifica filiera di qualità;

A salvaguardia del principio di "nuova entrata" si rammenta che la prima iscrizione dell'azienda al relativo sistema di controllo, per lo specifico regime di qualità, deve avvenire in data successiva al giorno 24/02/2018, data successiva alla presa d'atto da parte di Regione Lombardia del documento di attuazione del GAL.

Il sostegno può essere richiesto anche per l'adesione contemporanea a due regimi di qualità.

<sup>1</sup> Ai sensi del dell'art. 1 del d.lgs. n. 99 del 29 marzo 2004 e s.m.d. e della deliberazione di Giunta Regionale n. 20732 del 16.02.2005, pubblicata sul BURL n. 9, Serie Ordinaria del 28.02.2005.

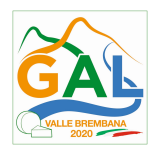

# 5. COSA VIENE FINANZIATO

### 5.1 SPESE AMMISSIBILI

Le spese ammissibili, sono quelle che saranno sostenute dall'azienda e corrisposte agli Organismi di Controllo. Devono essere riferite all'anno solare considerato e devono essere riconducibili alle seguenti tipologie di costi:

- costo d'iscrizione: sono costi sostenuti una sola volta, al momento dell'ammissione al sistema di controllo;
- costo annuale: corrispondono alla quota spesa annualmente;
- costo variabile: quota spesa variabile in relazione alla quantità/superficie/rischio della produzione assoggettata al controllo in quel determinato periodo.

Sono inoltre ammissibili le spese relative ad analisi chimico/fisico/microbiologiche solo se previste dal disciplinare e dal relativo piano dei controlli applicato dall'Organismo di Controllo.

Per le cooperative di sola trasformazione sono ammissibili le medesime tipologie di spese, a condizione però che la materia prima utilizzata per la produzione del prodotto di qualità provenga esclusivamente dai soci della cooperativa stessa.

### 5.2 SPESE NON AMMISSIBILI

Sono escluse dal sostegno tutte le spese relative:

- all'IVA e ad altre imposte e tasse;
- alle analisi previste dall'attività di autocontrollo disciplinata dalla normativa vigente e cogente;
- alle ulteriori ispezioni e/o analisi effettuate a seguito di accertamento di irregolarità da parte dell'Organismo di Controllo;
- ai costi derivanti dalle attività attribuite dalle normative nazionali ai Consorzi di tutela e che sono posti a carico di tutti i soggetti della filiera, anche non aderenti al Consorzio medesimo;
- alla quota associativa dovuta al Consorzio di tutela;
- ai controlli sostenuti durante la fase di Protezione Nazionale Transitoria;
- ai controlli antecedenti alla presentazione della prima domanda di sostegno;
- ai controlli delle superfici condotte con metodo convenzionale da un operatore biologico.

Le superfici agricole coltivate con metodo convenzionale da un operatore biologico sono oggetto di controllo ma non di certificazione; pertanto la quota di tali costi fatturati dall'Organismo di controllo non è ammissibile a contributo, in quanto il sostegno è destinato solo alle produzioni ottenute con metodo biologico.

# 6. CARATTERISTICHE DELL'AGEVOLAZIONE

# 6.1 TIPOLOGIA DI SOSTEGNO

Sarà erogato un contributo in conto capitale a copertura delle spese ammesse e sostenute.

# 6.2 AMMONTARE DEL CONTRIBUTO

E' concesso un contributo pari al 100% della spesa sostenuta.

Il sostegno è concesso per un periodo di 4 anni, per singolo regime di qualità ammesso a contributo, a partire dalla data in cui l'azienda partecipa per la prima volta al regime di qualità, come definito al precedente paragrafo 4, punto 3.

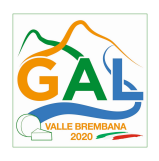

L'importo non può essere inferiore a € 100 e superiore a € 3.000 all'anno, per beneficiario, indipendentemente dall'entità della spesa sostenuta e dal numero di regimi di qualità ai quali l'azienda partecipa per la prima volta.

### 6.3 DOTAZIONE FINANZIARIA

La dotazione finanziaria che si prevede di impiegare per l'applicazione delle presenti disposizioni attuative è pari a € 75.000,00.

### 7. CRITERI DI VALUTAZIONE

Per l'accesso al finanziamento le domande sono ordinate in una graduatoria decrescente, redatta sulla base del punteggio attribuito applicando i criteri sotto indicati.

L'attribuzione del punteggio avviene valutando le caratteristiche del richiedente, il regime di qualità interessato e l'adesione ad un eventuale secondo regime di qualità.

A parità di punteggio definitivo, è data precedenza al requisito "Giovane agricoltore".

I criteri di valutazione e i relativi punteggi sono riepilogati nella successiva tabella.

# CRITERI DI SELEZIONE

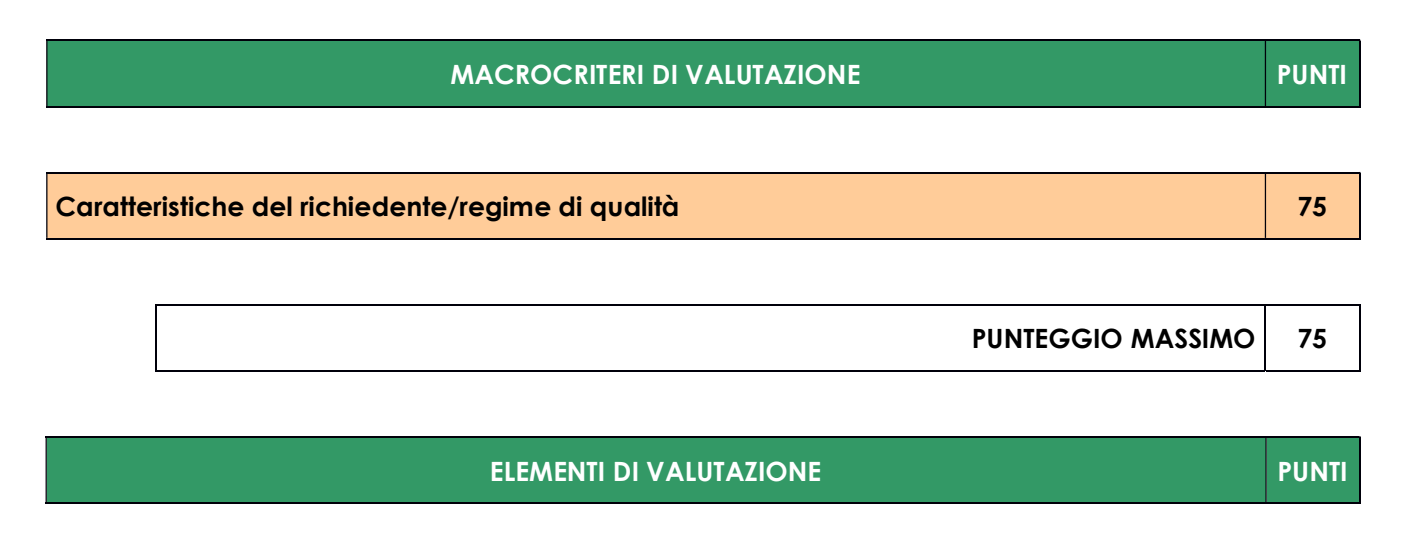

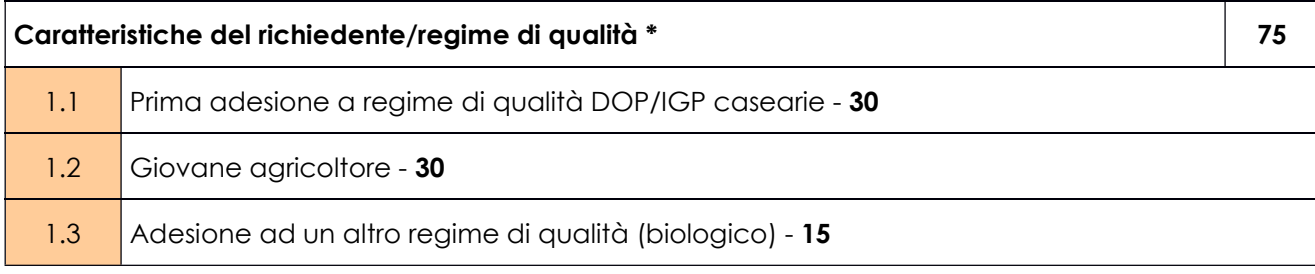

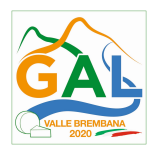

### 8. RESPONSABILE DEL PROCEDIMENTO

Il Responsabile del Procedimento ai sensi dell'articolo 4 della legge 241/1990 e ss.mm.ii è il direttore dott. agr. Patrizio Musitelli.

### 9. PRESENTAZIONE DELLA DOMANDA

La "domanda" è definita di "sostegno" quando corrisponde alla richiesta di contributo e di "pagamento" quando corrisponde alla richiesta di erogazione del contributo stesso.

La domanda non deve essere perfezionata con il pagamento dell'imposta di bollo in quanto esente ai sensi del D.P.R. 642/72 art. 21.

### 9.1. QUANDO PRESENTARE LA DOMANDA

La domanda può essere presentata dal giorno 15 gennaio 2019 e fino alle ore 12.00 del 15 aprile 2019.

La domanda risulta presentata con la validazione della domanda in SISCO. Ciò avviene quando il beneficiario ricarica a sistema la domanda che ha firmato digitalmente.

La domanda che risulta presentata dopo la scadenza dei termini di presentazione (data e ora) non è ricevibile e quindi non è oggetto di istruttoria e i procedimenti si considerano conclusi.

La presentazione della domanda entro la data e l'orario stabiliti come termine ultimo di presentazione è di esclusiva responsabilità del richiedente.

### 9.2. A CHI INOLTRARE LA DOMANDA

La domanda deve essere presentata al GAL Valle Brembana 2020 scarl, con le modalità di seguito illustrate.

### 9.3. COME PRESENTARE LA DOMANDA

Le domande di sostegno, indirizzate al GAL Valle Brembana 2020, devono essere presentate esclusivamente per via telematica tramite il Sistema Informatico (SISCO) di Regione Lombardia, entro il termine previsto dal bando, previa apertura ed eventuale aggiornamento del fascicolo aziendale informatizzato.

I soggetti interessati possono presentare la domanda direttamente o avvalersi, esclusivamente per le fasi di compilazione e invio, dei soggetti delegati prescelti.

La domanda deve essere compilata in tutte le sue parti.

Il richiedente chiude la procedura, scarica il report della domanda in formato PDF, appone la firma digitale e lo ricarica in SISCO. Con tale operazione la domanda viene validata dal sistema e si intende **presentata**. La data e l'ora di presentazione sarà oggetto di verifica ai fini della ricevibilità della domanda.

La presentazione della domanda deve rispettare il termine ultimo previsto dal bando.

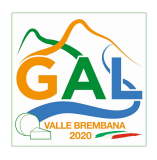

La presentazione della domanda entro la data e l'orario stabiliti come termine ultimo di presentazione è di esclusiva responsabilità del richiedente, il quale si assume qualsiasi rischio in caso di mancata o tardiva ricezione della stessa dovuta, a titolo esemplificativo e non esaustivo, a malfunzionamenti degli strumenti telematici utilizzati, incompatibilità degli strumenti telematici utilizzati con il sistema SISCO, difficoltà di connessione e trasmissione, lentezza dei collegamenti, o qualsiasi altro motivo; è esclusa ogni responsabilità di Regione Lombardia ove per ritardo o disguidi tecnici o di altra natura, ovvero per qualsiasi motivo, la domanda non sia presentata entro il termine previsto. Pertanto, si raccomanda ai richiedenti di connettersi al Sistema entro un termine adeguato rispetto ai tempi di compilazione della domanda, al numero e alla dimensione dei documenti da allegare alla stessa. Ai fini del presente bando per firma digitale si intende la sottoscrizione del report della domanda di sostegno, di cui al precedente paragrafo, da parte di uno dei soggetti con diritto di firma scelto tra quelli proposti dal sistema informativo e derivanti dalla lista di tutti i soci e titolari di cariche o qualifiche presenti in visura camerale con firma digitale o firma elettronica qualificata o firma elettronica avanzata.2 È ammessa anche la firma con Carta Regionale dei Servizi (CRS) o Carta Nazionale dei Servizi (CNS), purché generata attraverso l'utilizzo di una versione del software di firma elettronica avanzata, aggiornato a quanto previsto dal D.C.M. del 22 febbraio 2013.<sup>3</sup>

Oltre al report della domanda di sostegno anche i documenti previsti per ciascun bando, devono essere prodotti con firma digitale, allegati alla domanda e caricati a sistema in formato compresso e non modificabile (PDF, JPEG, p7m e zip).

Il GAL scarica dal sistema le domande di sostegno e provvede a numerarle secondo la propria modalità di protocollo. Il numero e la data di protocollo sono riportati sulle domande avendo cura che a ciascuna sia assegnato un numero univoco di protocollo.

# 9.4. DOCUMENTAZIONE DA ALLEGARE ALLA DOMANDA

Il richiedente, ai fini dell'ammissione all'istruttoria della propria domanda, deve allegare in formato compresso e non modificabile (PDF, JPEG, p7m e zip), sottoscritta ove previsto, con firma digitale, con firma elettronica qualificata o con firma elettronica avanzata, la documentazione di seguito specificata:

- il preventivo dell'Organismo di Controllo autorizzato/individuato, intestato al richiedente, che indichi la previsione di spesa dettagliata e l'anno solare in cui verrà sostenuta, firmato con firma digitale o firma elettronica qualificata o firma elettronica avanzata;
- 1) la dichiarazione sostitutiva di atto di notorietà di sensi dell'articolo 47 del DPR 445/2000, compilata e firmata digitalmente, secondo il modello Allegato 2;

# 9.5. SOSTITUZIONE DELLA DOMANDA E RICEVIBILITA'

-

<sup>2</sup> Ai sensi del Reg. UE n. 910/2014, cosiddetto regolamento "EIDAS" (Electronic Identification Authentication and Signature – Identificazione, Autenticazione e Firma elettronica) e del d.lgs. 82/2005.

<sup>3</sup> ("Regole tecniche in materia di generazione, apposizione e verifica delle firme elettroniche avanzate, qualificate e digitali, ai sensi degli articoli 20, comma 3, 24, comma 4, 28, comma 3, 32, comma 3, lettera b), 35, comma 2, 36, comma 2, e 71"). Il software gratuito messo a disposizione da Regione Lombardia è stato adeguato a tale decreto, a partire dalla versione 4.0 in avanti

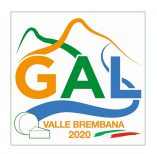

# 9.5.1. SOSTITUZIONE DELLA DOMANDA

Entro la data di scadenza per la presentazione delle domande, indicata al paragrafo 9.1, il richiedente può annullare una domanda già presentata e presentarne una diversa, che costituisce un nuovo procedimento, alle condizioni indicate nei paragrafi precedenti.

La domanda già presentata è annullata e sostituita dalla nuova domanda soltanto a seguito della validazione di quest'ultima. In assenza della validazione della nuova domanda, ai fini della conclusione dell'istruttoria, resta valida la domanda già presentata.

# 9.5.2. RICEVIBILTA' DELLA DOMANDA

Il GAL verifica che la domanda sia stata presentata a SISCO entro il termine previsto dal bando. La domanda risulta presentata con la validazione della domanda in SISCO Ciò avviene quando il beneficiario ricarica a sistema la domanda che ha firmato digitalmente.

Le domande presentate dopo la scadenza del termine sono considerate non ricevibili e quindi non sono oggetto di istruttoria e i procedimenti si considerano conclusi ai sensi dell'art. 2, comma 1 della l.n. 241/1990 e ss.ss.ii.

Il Responsabile del Procedimento, comunica al richiedente, tramite PEC, la non ricevibilità della domanda.

Terminata la fase di verifica della "ricevibilità" delle domande di sostegno, il Responsabile del Procedimento effettua la comunicazione di avvio del procedimento ai i beneficiari le cui domande sono ricevibili, ai sensi dell'art. 7 della l. 241/1990.

### 9.5.3. ERRORI PALESI

Gli errori palesi, ai sensi dell'articolo 4 del Regolamento di esecuzione (UE) n. 809/2014, sono errori di compilazione della domanda compiuti in buona fede dal richiedente che possono essere individuati agevolmente nella domanda di sostegno o di pagamento.

La richiesta di riconoscimento dell'errore palese spetta al richiedente/beneficiario, che la presenta tramite SISCO.

Si considerano errori palesi:

a) errori di compilazione della domanda di sostegno relativi a errata compilazione che risultano evidenti in base ad un esame minimale di una domanda quali ad esempio: codice statistico o bancario errato;

b) errori derivanti da verifiche di coerenza (informazioni contraddittorie) che emergono tra l'importo della spesa richiesta in domanda e la documentazione allegata.

L'autorizzazione alla presentazione della domanda di errore palese è rilasciata o negata, dopo valutazione:

- •dal Responsabile del procedimento (GAL per quanti riguarda la domanda di sostegno;
- •dall'Organismo Pagatore Regionale (OPR) per quanto riguarda le domande di pagamento.

L'esito della valutazione viene inviato al richiedente/beneficiario.

L'errore palese può essere riconosciuto solo fino all'erogazione del primo pagamento richiesto.

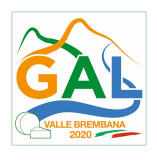

La domanda di errore palese corregge e sostituisce la domanda di sostegno o di pagamento e deve essere presentata con le modalità indicate al paragrafo 9.3. Il richiedente/beneficiario può presentare solo una domanda di correzione di errore palese per ciascuna domanda di sostegno o di pagamento.

# 10. ISTRUTTORIA DELLE DOMANDE DI SOSTEGNO

La domanda di sostegno è presa in carico dal GAL Valle Brembana 2020 che le istruisce attraverso la Commissione di Valutazione formata da soggetti con specifiche competenze nelle materie oggetto degli interventi e nominata dal Responsabile del Procedimento dopo i termini di chiusura della domanda.

### 10.1. VERIFICA DELLA DOCUMENTAZIONE E DELLE CONDIZIONI DI AMMISSIBILITA' DELLA DOMANDA

Il Responsabile del procedimento o l'operatore individuato dal GAL e abilitato all'utilizzo del software (SISCO), prende in carico la domanda elettronica, inserisce il numero e la data di protocollo e procede alla verifica di ammissibilità che prevede:

- •la presenza della documentazione richiesta dal bando;
- •eventuali altre condizioni di ammissibilità previste dal bando.

Il mancato rispetto delle condizioni di cui sopra determina la non ammissibilità della domanda di sostegno all'istruttoria.

Anche per le domande considerate "non ammissibili" all'istruttoria, il Responsabile del procedimento invia la comunicazione al richiedente, che diventa definitiva a seguito dell'adozione dell'atto di approvazione delle graduatorie da parte del GAL.

### 10.2. ISTRUTTORIA TECNICO AMMINISTRATIVA

L'istruttoria della domanda di sostegno considerata ammissibile è effettuata dalla Commissione di Valutazione ed è avviata nel rispetto delle presenti disposizioni attuative e prevede le seguenti fasi:

- 1. la verifica della validità della documentazione allegata;
- 2. l'eventuale sopralluogo nell'azienda che richiede il contributo;
- 3. attribuzione dei punteggi sulla base dei criteri di selezione;
- 4. la determinazione della spesa ammissibile e dell'ammontare del contributo.

Nel caso in cui si evidenzi la necessità di perfezionare la documentazione presentata in quanto i documenti non risultano chiari o esaustivi, il Responsabile del procedimento, tramite PEC, ne chiede al richiedente la trasmissione sempre tramite PEC entro un termine non superiore a 10 giorni dall'invio della richiesta, trascorsi i quali è disposta la non ammissibilità della domanda.

A conclusione dei controlli sopra richiamati, la Commissione di Valutazione procede alla valutazione delle domande e dei relativi esiti e redige un verbale di istruttoria.

Il Responsabile di Procedimento, prende atto del verbale della Commissione di Valutazione, e dei relativi esiti e, a conclusione dell'attività, redige la graduatoria provvisoria con i relativi punteggi e la sottopone al CDA per la relativa approvazione. Il Responsabile del Procedimento trasmette via PEC il verbale istruttorio ai richiedenti che, entro 10 giorni dall'invio del verbale, possono

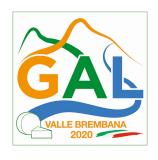

partecipare al procedimento istruttorio ai sensi della legge 241/1990, presentando al Responsabile del Procedimento, tramite PEC, un'istanza di riesame, con le osservazioni eventualmente corredate da documenti.

Se il richiedente presenta istanza di riesame, il Responsabile di Procedimento convoca la Commissione di Valutazione che effettua i controlli e le attività amministrative sopra richiamate e redige una proposta di verbale di istruttoria, motivandone l'accoglimento o il non accoglimento.

Il Responsabile di Procedimento, trasmette per approvazione al CDA e trasmette via PEC il verbale istruttorio definitivo ai richiedenti.

### 10.3. CHIUSURA DELLE ISTRUTTORIE

Le istruttorie, comprensive delle attività di riesame, devono essere completate entro 30 giorni dalla data di chiusura del bando.

L'istruttoria si conclude con la redazione a cura della Commissione di Valutazione del GAL di un verbale, che deve essere caricato a sistema.

I dati contenuti nel verbale devono essere riportati in SISCO, per la creazione del Verbale di istruttoria informatizzato che viene firmato digitalmente dall'istruttore incaricato e controfirmato dal Responsabile del procedimento.

Il verbale viene trasmesso ai richiedenti che, entro 10 giorni di calendario dall'invio, possono partecipare al procedimento istruttorio ai sensi della legge 241/1990, presentando al GAL, tramite PEC, un'istanza di riesame; di tali osservazioni è dato conto nel verbale di riesame, che deve motivare in ordine al loro accoglimento o non accoglimento; dell'esito di tale esame è data comunicazione, tramite PEC ai soggetti che hanno presentato osservazioni.

Le modalità di riesame della domanda sono effettuate con la stessa procedura descritta per l'istruttoria delle domande di sostegno. In caso di non presentazione delle memorie l'istruttoria si considera conclusa.

# 11. APPROVAZIONE DEGLI ESITI ISTRUTTORI E AMMISSIONE A FINANZIAMENTO

A seguito delle conclusioni dei lavori di istruttoria, il GAL approva con proprio atto i seguenti elenchi:

- a) l'elenco delle domande non ammesse all'istruttoria,
- b) l'elenco delle domande con esito istruttorio negativo,
- c) l'elenco delle domande ammissibili a finanziamento,
- d) l'elenco delle domande finanziate,
- e) l'elenco delle domande ammesse ma non finanziate.

La procedura si conclude entro 30 giorni dalla chiusura delle istruttorie.

Per ogni beneficiario di cui agli elenchi c), d) ed e), saranno indicati: Numero del procedimento, CUA, ragione sociale, Comune, Importo totale dell'investimento, Importo ammesso, Contributo concesso, quota comunitaria di sostegno, punteggio assegnato.

Gli elenchi, approvati con atto formale, sono inviati dal GAL al Responsabile di Operazione di Regione Lombardia, per la verifica della correttezza formale e della disponibilità finanziaria sulla Operazione di riferimento.

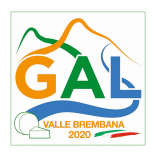

L'atto formale di approvazione degli elenchi contiene:

- il riferimento al Piano di Sviluppo Locale (azione del PSL e corrispondente operazione del PSR),
- il riferimento all'elenco contenente le istanze istruite favorevolmente ed ammesse al finanziamento,
- il riferimento all'elenco contenente le istanze istruite favorevolmente, ma non ammesse a finanziamento per carenza di fondi,
- il riferimento all'elenco contenente le istanze con parere sfavorevole,
- la verifica della copertura finanziaria,
- l'attestazione del Direttore del GAL circa la regolarità e la legittimità del procedimento.

Per ogni domanda con esito istruttorio positivo, ammessa a finanziamento viene rilasciato, ai sensi di quanto stabilito dalla Deliberazione n. 24/2004 del Comitato Interministeriale per la Programmazione Economica (CIPE), in attuazione della legge n. 144 del 17 maggio 1999 e smi, il Codice Unico di Progetto (CUP) che accompagna ciascuna domanda di contributo dall'approvazione del provvedimento di assegnazione delle risorse fino al suo completamento. Ai sensi di quanto stabilito al comma 2.2 della citata Deliberazione, il codice CUP deve essere riportato su tutti i documenti amministrativi e contabili, cartacei ed informatici.

Il Responsabile del Procedimento comunica ai beneficiari il codice CUP attribuito al progetto

# 12. COMUNICAZIONI, PUBBLICAZIONI E CONTATTI

Le graduatorie saranno pubblicate nell'area "Amministrazione trasparente" del sito del GAL (ai sensi del D.las. 33/2013)entro il giorno 15 giugno 2019.

Dopo la verifica formale di Regione Lombardia, il provvedimento è pubblicato sul sito internet del GAL nell'area "Amministrazione trasparente", ai sensi del D.lgs. 33/2013, indicando la data di pubblicazione.

Il provvedimento viene anche pubblicato, a cura di Regione Lombardia, sul sito http://www.ue.regione.lombardia.it ed inviato l'Organismo Pagatore Regionale per gli adempimenti ad esso spettanti.

Il GAL provvede poi ad Inviare con PEC ai beneficiari la comunicazione di ammissione a finanziamento, con l'indicazione della spesa complessiva ammessa a contributo e del contributo concesso."

La comunicazione deve essere inviata anche ai:

- richiedenti non finanziati per carenza di fondi, ma inseriti in graduatoria con l'indicazione del termine entro il quale la graduatoria rimane aperta al fine di poter ammettere a finanziamento le domande di beneficiari inseriti in posizione utile in graduatoria utilizzando eventuali economie che si rendessero disponibili,

- soggetti con esiti istruttorio della domanda negativo, con i motivi dell'esclusione,

- soggetti non ammessi all'istruttoria, con i motivi della non ammissibilità.

Per informazioni relative ai contenuti del bando, i contatti sono:

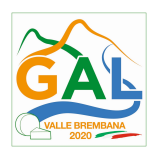

# Responsabile del procedimento: Dott. Patrizio Musitelli (direttore) Tel: 0345/92354 Email: info@galvallebrembana2020.it

Per assistenza tecnica relative alle procedure informatizzate (SISCO): numero verde 800 131 151 e-mail sisco.supporto@regione.lombardia.it

# 13. CAMBIO DEL BENEFICIARIO

### 13.1. CONDIZIONI PER RICHIEDERE IL CAMBIO DEL RICHIEDENTE O DEL BENEFICIARIO

Il cambio del richiedente o del beneficiario può avvenire in qualsiasi momento e a condizione che:

- il subentrante sia in possesso dei requisiti, soggettivi e oggettivi, necessari per l'accesso al contributo;
- il subentrante si impegni formalmente a mantenere tutti gli impegni assunti dal cedente;
- non provochi una diminuzione del punteggio attribuito, tale da causare l'esclusione della domanda dalla graduatoria delle domande finanziate (solo in caso di cambio beneficiario).

### 13.2. COME RICHIEDERE IL CAMBIO DEL RICHIEDENTE O DEL BENEFICIARIO

Il subentrante deve presentare tramite apposita richiesta SISCO entro 90 giorni continuativi dal perfezionamento della transazione. La richiesta deve essere corredata della documentazione comprovante:

- il possesso del requisito, soggettivi e oggettivi;
- la documentazione attestante la rinuncia alla domanda da parte del soggetto cedente;
- la titolarità al subentro;
- l'impegno a mantenere tutti gli impegni assunti dal cedente.

Il Responsabile di Procedimento, istruita la richiesta, comunica al subentrante e al cedente tramite PEC l'esito dell'istruttoria che può comportare:

- 1. la non autorizzazione al subentro;
- 2. l'autorizzazione al subentro con revisione del punteggio attribuito e/o del contributo spettante e/o della percentuale di finanziamento. In ogni caso, dopo l'ammissione a contributo, non è possibile aumentare il punteggio di priorità, la percentuale di finanziamento e l'entità del contributo;
- 3. l'autorizzazione senza alcuna variazione.

Il subentrante deve presentare a SISCO la nuova domanda con le modalità previste ai paragrafi 9.2 – A chi inoltrare la domanda, 9.3 - Come presentare la domanda.

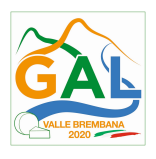

Il Responsabile del Procedimento, provvede all'istruttoria della domanda e nei casi di istruttoria positiva aggiorna gli atti di concessione del finanziamento e ne dà comunicazione tramite PEC al Responsabile di Operazione per gli adempimenti di competenza e al nuovo beneficiario

Qualora non sia autorizzato il subentro, il beneficiario cedente deve provvedere alla restituzione delle eventuali somme percepite, maggiorate degli interessi maturati.

# PARTE 2 – DOMANDA DI PAGAMENTO

### 14. PROCEDURE DI PAGAMENTO

Le erogazioni dei contributi sono regolate dalle disposizioni emanate dall'Organismo Pagatore Regionale.

I pagamenti sono disposti dall'Organismo Pagatore Regionale, che si avvale per l'istruttoria delle domande di SAL e saldo degli Organismi Delegati (OD), ai sensi dell'art. 7 del Regolamento (UE) n. 1306/2013.

L'erogazione dei contributi è disposta con provvedimento del Dirigente responsabile dell'OPR, che assume, per la gestione delle domande di pagamento, la funzione di Responsabile del procedimento.

Per ulteriori dettagli circa le procedure di gestione e controllo delle domande di pagamento e le procedure dei controlli amministrativi e finanziari per il rilascio dell'autorizzazione al pagamento, si fa riferimento ai seguenti documenti:

- D.d.s. 11 giugno 2018 n. 8492 Programma di sviluppo rurale 2014 2010 della Lombardia Manuale operativo per la gestione e il controllo delle domande di pagamento per le misure di investimenti (Manuale Unico PSR e Schede Operative);
- D.d.s. 29 giugno 2018 –n. 9649 Programma di sviluppo rurale 2014-2020 della Lombardia Manuale delle procedure dei controlli amministrativi e finanziari per il rilascio dell'autorizzazione al pagamento (di seguito Manuale autorizzazione al pagamento);
- D.d.s. 29 giugno 2018 n. 9639 Programma di sviluppo rurale 2014 2020 della Lombardia. Manuale operativo per la gestione e il controllo delle domande di pagamento per l'operazione 3.1.01 «Sostegno agli agricoltori e alle associazioni di agricoltori che partecipano per la prima volta ai regimi di qualità» (di seguito Schede operazione 3.1.01);

# 15. MODALITA' E TEMPI PER L'EROGAZIONE DEL CONTRIBUTO

Il beneficiario, tramite una domanda di pagamento presentata per via telematica su Sis.Co., può richiedere all'Organismo Pagatore Regionale l'erogazione del contributo concesso sotto forma di Saldo.

Alla validazione delle domande di pagamento il GAL riceve un messaggio e-mail di comunicazione di avvenuta presentazione della domanda.

È in capo al GAL la verifica della completezza della documentazione e della coerenza/pertinenza della spesa rispetto al progetto ed agli obiettivi del P.A.

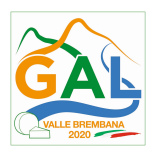

Il GAL redige un verbale attestando la completezza della documentazione e la coerenza del progetto relativamente agli obiettivi del piano di attuazione.

Il GAL provvede successivamente alla trasmissione via PEC del verbale all'OD di riferimento, che lo acquisisce e lo allega all'istruttoria di pagamento.

Le domande di pagamento sono prese in carico dai funzionari istruttori delle OD che, al termine delle verifiche di cui ai successivi paragrafi 15.3 EROGAZIONE DEL SALDO e 16 CONTROLLI AMMINISTRATIVI E TECNICI PER L'ACCERTAMENTO FINALE DEI LAVORI, redigono e sottoscrivono i relativi verbali, controfirmati dal Dirigente responsabile. Si ricorda che i beneficiari pubblici e i soggetti che operano in regime pubblicistico, devono dimostrare di avere seguito la corretta procedura appalti pubblici (compilazione apposite check list).

Definito l'esito dell'istruttoria di pagamento l'OPR, in caso positivo, provvede a liquidare il contributo ammesso.

OPR informa il GAL in merito alla esecuzione di ogni pagamento.

Gli OD, controllando le domande di pagamento, verificano la documentazione presentata dal beneficiario e determinano la spesa ammissibile e il relativo contributo.

Se il contributo richiesto con la domanda di pagamento supera di oltre il 10% il contributo ammissibile definito a conclusione dell'istruttoria, cioè il contributo erogabile al richiedente sulla base della spesa riconosciuta come ammissibile, al contributo ammissibile si applica una riduzione pari alla differenza tra questi due importi, ai sensi dell'articolo 63 del Regolamento (UE) n. 809/2014.

L'eventuale riduzione del contributo, calcolata come sopra indicato, si applica anche a seguito dei controlli in loco.

Le Amministrazioni competenti inviano il verbale ai beneficiari, che entro 10 giorni dalla data di trasmissione, possono partecipare al procedimento istruttorio ai sensi della legge 241/1990, presentando tramite PEC un'istanza di riesame, con le osservazioni eventualmente corredate da documenti.

Se il beneficiario presenta istanza di riesame, il funzionario incaricato effettua i controlli e le verifiche relative alle memorie ricevute, redige e sottoscrive una proposta di verbale di riesame, motivandone l'accoglimento o il non accoglimento; tale proposta deve essere approvata e controfirmata dal Dirigente responsabile.

Nell'ambito dei riscontri finalizzati ai pagamenti, gli OD competenti verificano la documentazione richiesta dalla normativa per i pagamenti della Pubblica Amministrazione; accertano la validità del documento di regolarità contributiva (DURC) e, ove previsto, la regolarità della documentazione antimafia e della dichiarazione sostitutiva per la concessione di Aiuti di Stato.

### Fare riferimento al Manuale Unico PSR - paragrafo 2.6. e al Manuale autorizzazione al pagamento – Fase1 – acquisizione elenco di liquidazione e verifiche di conformità amministrativa.

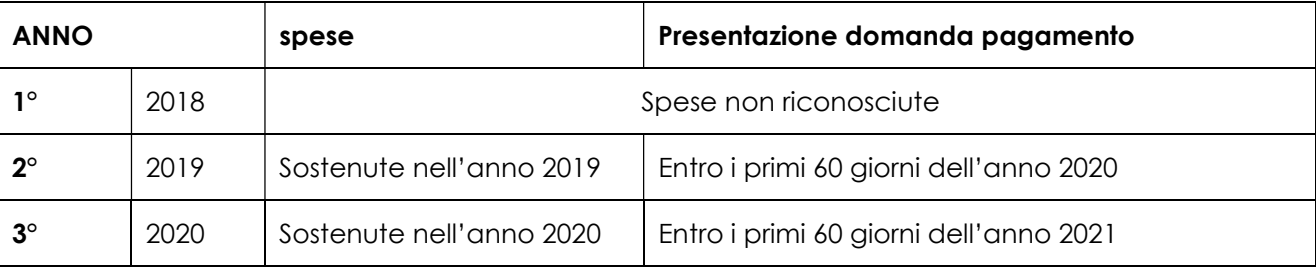

Spese e tempi:

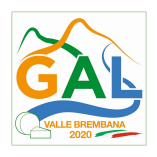

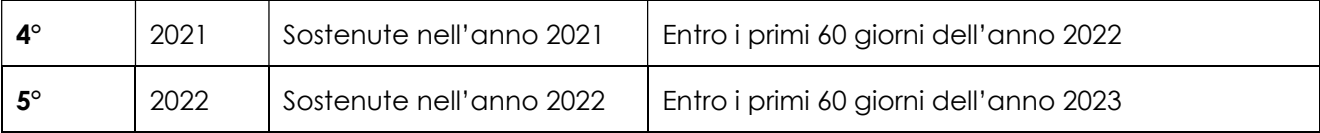

# 15.1 EROGAZIONE DELL'ANTICIPO

Questa Operazione non prevede l'erogazione dell'anticipo.

### 15.2 EROGAZIONE DELLO STATO DI AVANZAMENTO LAVORI (SAL)

Questa Operazione non prevede l'erogazione dello stato di avanzamento lavori.

### 15.3 EROGAZIONE DEL SALDO

La richiesta di erogazione del saldo può essere presentata entro 60 giorni dalla data di pubblicazione sul BURL dell'atto con cui la Regione finanzia le domande.

La richiesta di saldo avviene esclusivamente per via telematica tramite la compilazione della domanda informatizzata presente in SIS.CO., allegando la seguente documentazione:

- 1. giustificativi di spesa in copia (fatture o documenti contabili equivalenti), riportanti sempre il CUP, e tracciabilità dei pagamenti effettuati (documenti di pagamento quali bonifici/ricevute bancarie, estratti conto in caso di pagamenti con assegni unitamente alla fotocopia dell'assegno, estratti conto delle carte di credito utilizzate per i pagamenti, MAV, mandati di pagamento per gli Enti pubblici), riportanti i riferimenti di pagamento e preferibilmente anche il CUP, accompagnati da relativa liberatoria secondo il modello in allegato 4 MODELLO DI DICHIARAZIONE LIBERATORIA FATTURE con indicato il codice CUP assegnato al progetto; le fatture emesse prima dell'assegnazione del codice CUP devono riportare il numero di domanda SIS.CO. con la quale sono stati richiesti gli interventi oggetto della fattura o il riferimento al decreto di approvazione delle disposizioni attuative dell'Operazione. Le fatture o documenti contabili equivalenti devono essere registrati in un sistema contabile distinto o con un apposito codice contabile "PSR 2014-2020 - Operazione 19.2.01 – 3.1.01" riportante anche il codice CUP relativo alla domanda finanziata. L'inserimento del codice contabile può essere effettuato manualmente o informaticamente (pratica consigliata);
- 2. quando è necessario acquisire la **documentazione antimafia**, di cui all'art. 84 e 91 del DLgs. 159/2011, deve essere prodotta una dichiarazione sostitutiva di certificazione da parte del legale rappresentante e degli altri soggetti di cui all'art 85 del D. Lgs. 159/2011, con indicazione dei familiari conviventi "maggiorenni" che risiedono nel territorio dello Stato, compilando il modulo scaricabile dal sito internet della Prefettura di competenza. La documentazione antimafia non è necessaria quando il beneficiario è una Pubblica Amministrazione, un ente pubblico, un ente o azienda vigilata dallo Stato o da altro Ente pubblico. L'evidenziazione di criticità in tema di documentazione antimafia comporta la decadenza dall'agevolazione. Si fa comunque specifico riferimento al "Manuale autorizzazione al pagamento" cap. 3.2.1 – paragrafo "Documentazione antimafia";
- 3. dichiarazione sostitutiva ai sensi dell'articolo 47 del DPR 445/2000, compilata e firmata digitalmente, secondo il modello Allegato "Modulo di autocertificazione";

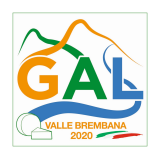

4. con esclusione del regime dell'Agricoltura Biologica e dei vini DOCG /DOC/IGT, per tutti gli altri regimi di qualità per i quali si richiede il contributo, deve essere allegato il documento giustificativo o delibera di riconoscimento nominale (o documento analogo) emesso dall'Organismo di Controllo preposto al controllo per lo specifico regime con l'indicazione della data di emissione;

L'OD può richiedere ulteriore documentazione ritenuta necessaria.

### Per ulteriori dettagli circa le verifiche che saranno effettuate dall'OD, relative all'erogazione del SAL, si rimanda al "Manuale Unico PSR", cap. 2. Controlli amministrativi.

# 16. CONTROLLI AMMINISTRATIVI E TECNICI PER L'ACCERTAMENTO FINALE DEI LAVORI

L'OD effettua i controlli finali per l'accertamento dei risultati di progetto, mediante la verifica della completezza e correttezza della documentazione presentata a corredo della richiesta di saldo e l'effettuazione di un eventuale sopralluogo (visita in situ).

Il controllo è svolto sul 100% dei progetti ammessi e finanziati, entro 90 giorni dalla data di presentazione di tutta la documentazione prevista per la richiesta di saldo, tramite le seguenti verifiche:

- che le attività realizzate siano conformi agli obiettivi, nei tempi e nei modi del progetto approvato;
- che gli investimenti siano stati iniziati e sostenuti dopo la data di validazione della domanda di contributo;
- che in caso di realizzazione parziale degli investimenti ammessi a finanziamento, la spesa relativa agli interventi non realizzati non sia superiore al 30% della spesa complessiva ammessa a finanziamento;
- della documentazione allegata alla rendicontazione finale;
- dell'ammissibilità delle spese tramite l'esame della documentazione giustificativa delle spese sostenute;
- della documentazione e dei prodotti realizzati in corso di attività del progetto;
- del rispetto delle procedure previste dal d.Lgs 50/2016 Codice Appalti, laddove applicabile, e secondo quanto disciplinato dal provvedimento regionale D.d.s. 29/09/2017 n. 11824).

L'OD può richiedere ulteriore documentazione se ritenuta necessaria. Terminato l'esame della documentazione il funzionario compila e sottoscrive la lista di controllo e la relazione di controllo, controfirmate dal Dirigente responsabile.

L'OD comunica la chiusura dell''istruttoria al beneficiario che può partecipare, entro 10 giorni dalla data di trasmissione, al procedimento istruttorio ai sensi della legge 241/1990, attraverso la presentazione di un'istanza di riesame con le osservazioni ed eventuale documentazione a corredo.

Il Dirigente responsabile, sulla base dell'istruttoria del funzionario incaricato, comunica entro 15 giorni l'accoglimento o il non accoglimento dell'istanza di riesame.

### Ulteriori dettagli circa le verifiche che saranno effettuate dall'OD, relative all'erogazione del SALDO, si rimanda al "Manuale Unico PSR", cap. 2. Controlli amministrativi

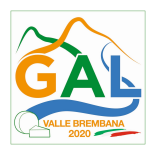

# 17. CONTROLLI IN LOCO

Il controllo in loco è eseguito dalle OD, su un campione almeno pari al 5% della spesa pubblica ammessa a finanziamento e pagata da OPR, estratto sulla base di fattori di rappresentatività e di analisi del rischio definite dall'OPR, prima dell'erogazione del saldo del contributo. (Reg. (UE) N. 809/2014 e ss.mm.ii (art. 49 e seguenti).

Il controllo in loco prevede il controllo della totalità degli impegni assunti e delle dichiarazioni rese, le verifiche sul possesso dei requisiti dichiarati dal richiedente al momento della presentazione della domanda di sostegno, la destinazione o prevista destinazione dell'operazione che corrisponda a quella descritta nella domanda di sostegno e per la quale il sostegno è stato concesso.

Viene anche verificato il rispetto delle condizioni di ammissibilità valutate in fase di istruttoria della domanda di sostegno ed attestate in fase di ammissibilità dall'Amministrazione competente e non ricomprese nei controlli sopra descritti (ad esempio la corretta quantificazione dell'investimento ammissibile e del relativo contributo, la corretta attribuzione dei punteggi di istruttoria, i requisiti soggettivi del richiedente, la valutazione di ammissibilità delle spese presentate in sede di domanda, la corretta acquisizione della documentazione propedeutica alle assegnazioni - DURC e Antimafia).

Il controllo in loco viene eseguito dall'OD: il funzionario che realizza il controllo in loco non può essere lo stesso che ha operato nel procedimento tecnico amministrativo (istruttoria domanda di aiuto e di pagamento).

Al termine del controllo effettuato il funzionario addetto è tenuto a redigere: la check list di controllo in loco, la relazione per la visita in situ e la relazione di controllo in loco

Per quanto riguarda le eventuali inadempienze riscontrate durante il controllo in loco si applicano le riduzioni/esclusioni del contributo previste per il mancato rispetto degli impegni essenziali e accessori e di quanto previsto dall'art. 63 del reg (UE) 809/2014 e di altri obblighi previsti dal presente bando.

### Fare riferimento al "Manuale Unico PSR" relativamente ai capitoli relativi ai controlli in loco.

# 18. FIDEIUSSIONI

Questa Operazione non prevede la presentazione di fideiussione

# 19. CONTROLLI EX POST

Questa Operazione non prevede il controllo ex post.

### 20. DECADENZA DAL CONTRIBUTO

La domanda ammessa a finanziamento decade a seguito di **irregolarità** accertate o rinuncia da parte del beneficiario.

La domanda ammessa a finanziamento decade **totalmente** a seguito di:

- perdita dei requisiti di ammissibilità;
- mancato rispetto degli *impegni essenziali* di cui al paragrafo 21.1;
- non veridicità delle dichiarazioni presentate;

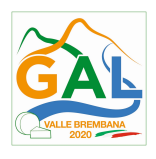

- esito negativi dei controlli in loco e dei controlli ex post nei casi previsti, secondo quanto disciplinato dal D.d.s. n. 11972 del 4/10/2017.

La domanda ammessa a finanziamento decade **parzialmente** a seguito di mancato rispetto degli impegni accessori di cui al successivo paragrafo 21.2 – Impegni accessori.

La domanda ammessa a finanziamento, inoltre, decade totalmente o parzialmente a seguito del mancato rispetto delle procedure previste dal d.lgs. 50/2016, in relazione alle irregolarità o agli impegni non rispettati, così come disciplinato dal provvedimento regionale D.d.s. 29/09/2017 n. 11824)

### Fare riferimento al "Manuale Unico PSR" relativamente al cap. 5 "Decadenza del contributo"

### 20.1 PROCEDIMENTO DI DECADENZA

Qualora sia accertata l'esistenza di fattispecie previste al paragrafo precedente, viene avviato il procedimento finalizzato alla pronuncia della decadenza dai benefici previsti dall'Operazione.

Se il mancato rispetto di quanto previsto al paragrafo precedente è accertato antecedentemente alla prima domanda di pagamento, il procedimento è avviato dal GAL, mentre se è accertato nell'ambito dell'istruttoria di una domanda di pagamento o successivamente, il procedimento è avviato dall'Organismo Pagatore Regionale.

Se si tratta di decadenza per rinuncia, si rimanda al successivo paragrafo 23.

L'avvio del procedimento di decadenza avviene attraverso l'invio tramite PEC al beneficiario di apposita comunicazione prevista dall'articolo 7 della legge 241/90.

Nella comunicazione di avvio del procedimento s'invita il beneficiario a fornire controdeduzioni entro e non oltre 15 giorni dalla data di ricevimento.

Alla conclusione delle fasi di verifica del riesame sarà inviato all'interessato, tramite PEC:

- Il provvedimento definitivo di decadenza totale dal contributo nel caso in cui il riesame confermi almeno parzialmente il permanere dei presupposti della decadenza,
- La comunicazione di accoglimento delle controdeduzioni e la revoca del provvedimento di decadenza

Qualora siano state erogate somme a titolo di SAL o saldo, l'Organismo Pagatore Regionale richiede la restituzione delle somme già ricevute dal beneficiario, aumentate degli interessi legali maturati, fatte salve le cause di forza maggiore riconosciute.

### Per ulteriori dettagli relativi alle procedure di Decadenza fare riferimento al "Manuale Unico PSR" cap. 5 "Decadenza del contributo"

### 21. IMPEGNI

Gli impegni assunti dal beneficiario sono distinti in essenziali ed accessori e il loro mancato rispetto comporta, rispettivamente, la decadenza totale o parziale dei benefici concessi.

La decadenza non si determina qualora siano intervenute cause di forza maggiore e/o circostanze eccezionali riconosciute.

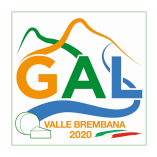

### 21.1 IMPEGNI ESSENZIALI

Gli impegni essenziali sono i seguenti:

- 1. Consentire il regolare svolgimento dei controlli in loco e/o dei sopralluoghi o "visite in situ", effettuati dai soggetti incaricati
- 2. Presentare la domanda di pagamento del contributo entro il novantesimo giorno continuativo dalla data di scadenza prevista dalle disposizioni attuative, fatte salve le eventuali proroghe applicate
- 3. Rimanere nel regime di qualità per il quale è stato richiesto il contributo per almeno 5 anni dalla data di entrata nel regime di qualità
- 4. Mantenere le condizioni di Imprenditore Agricolo Principale e di Agricoltore in attività

### 21.2 IMPEGNI ACCESSOR

Gli impegni accessori sono i seguenti:

1. Presentare la domanda di pagamento del contributo tra il sessantunesimo e il novantesimo giorno continuativo dalla data di scadenza prevista dalle disposizioni attuative, fatte salve le eventuali proroghe applicate.

### 22. CAUSE DI FORZA MAGGIORE E CIRCOSTANZE ECCEZIONALI

Sono cause di forza maggiore e di circostanze eccezionali gli eventi indipendenti dalla volontà dei beneficiari, che non possono essere da questi previsti, pur con la dovuta diligenza, di cui all'art. 2 del Regolamento (UE) n. 1306/2013 e che impediscono loro di adempiere, in tutto o in parte, agli obblighi e agli impegni derivanti dalle presenti disposizioni attuative.

Le cause di forza maggiore e le circostanze eccezionali trovano applicazione principalmente nelle seguenti fattispecie:

- rinuncia senza restituzione del contributo per quanto riguarda le spese già sostenute;
- ritardo nella realizzazione degli interventi e nella richiesta di erogazione del saldo;
- ritardo nella presentazione di integrazioni, istanze previste dalle presenti disposizioni o richieste dall'Amministrazione;
- proroghe ulteriori rispetto alla unica proroga prevista.

In generale, le cause di forza maggiore e la relativa documentazione probante sono:

- 1. Il decesso del beneficiario:
	- Certificato di morte;
- 2. L'impossibilità a svolgere l'attività lavorativa da parte del beneficiario per lungo periodo (almeno sei mesi) per malattie, incidenti, ecc.:
	- Eventuale denuncia di infortunio, certificazione medica attestante lungo degenza e attestante che le malattie invalidanti non consentono lo svolgimento della specifica attività professionale;

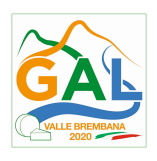

- 3. L'esproprio, non prevedibile al momento della domanda, di superficie assoggettate all'impegno o parte rilevante dell'azienda, tale da comprometterne la redditività economica o la redditività dell'investimento:
	- Provvedimento dell'autorità pubblica che attesta lo stato di somma urgenza e dispone l'esproprio o l'occupazione indicando le particelle catastali interessate;
- 4. Le calamità naturali che coinvolgano superfici assoggettate all'impegno o parte rilevante dell'azienda tale da comprometterne la redditività economica o la redditività dell'investimento o che coinvolgano i territori interessati dalle opere oggetto dei lavori o che comportino variazioni dell'assetto territoriale, idraulico e geologico tali da pregiudicare la funzionalità dell'intervento:
	- Provvedimento dell'autorità competente che accerta lo stato di calamità, con individuazione del luogo interessato o in alternativa;
	- Certificato rilasciato da autorità pubbliche;
- 5. La provata distruzione fortuita di fabbricati aziendali a uso agricolo o il furto di attrezzature, strumenti e macchinari:
	- Denuncia alle forze dell'ordine;
- 6. L'epizoozia che colpisce la totalità o una parte del patrimonio zootecnico dell'imprenditore agricolo:
	- Certificato dall'autorità sanitaria competente o di un veterinario riconosciuto ai sensi del decreto legislativo n. 196 del 22 maggio 1999, che attesta la presenza dell'epizoozia;
- 7. Le fitopatie che colpiscano in tutto o in parte la superficie aziendale:
	- Ordine di estirpazione da parte dell'autorità competente.

In caso di richiesta di riconoscimento di cause di forza maggiore, la documentazione relativa deve essere notificata per iscritto all'OPR e al GAL, tramite PEC, entro 10 giorni lavorativi a decorrere dal momento in cui l'interessato è in grado di provvedervi, pena il mancato riconoscimento della causa di forza maggiore.

Si precisa che anche in presenza di cause di forza maggiore riconosciute, le somme erogate possono essere trattenute dal beneficiario solamente se è dimostrata attraverso idonea documentazione probatoria una spesa sostenuta per l'intervento finanziato.

Non possono essere riconosciute cause di forza maggiore al di fuori di quelle stabilite dall'art. 2 del Regolamento (UE) 1306/2013 e sopra riportate.

### Il riconoscimento delle cause di forza maggiore e delle circostanze eccezionali è di competenza dell'OPR.

La comunicazione di accoglimento/non accoglimento delle cause di forza maggiore o delle circostanze eccezionali deve essere trasmessa da OPR al richiedente e per conoscenza al GAL.

### Si fa comunque specifico riferimento al "Manuale Unico PSR" relativamente al cap. 6.2 "Cause di forza maggiore".

# 23. RINUNCIA

I soggetti beneficiari che intendano rinunciare in tutto o in parte al contributo ovvero in tutto o in parte alla realizzazione del progetto, devono darne immediata comunicazione all'OPR e al GAL.

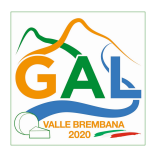

La rinuncia totale deve essere comunicata tramite la compilazione di specifico modulo disponibile in SIS.CO. o, in alternativa, mediante PEC inviata all'OPR e al GAL. La procedura di rinuncia totale va presentata in SISCO direttamente dal richiedente o suo delegato.

Qualora siano già state erogate quote di contributo, i beneficiari devono restituire le somme già ricevute, aumentate degli interessi legali maturati, fatte salve le cause di forza maggiore riconosciute, di cui al precedente paragrafo 22.

La rinuncia non è ammessa qualora le Amministrazioni competenti abbiano già:

- 1. informato il beneficiario circa la presenza di irregolarità nella domanda, riscontrate a seguito di un controllo amministrativo o in loco, quando la rinuncia riguarda gli interventi che presentano irregolarità;
- 2. comunicato al beneficiario la volontà di effettuare un controllo in loco.

La rinuncia parziale dagli impegni assunti, in assenza di cause di forza maggiore, è ammissibile fino al 30% della spesa ammessa. Oltre tali limiti di riduzione, il contributo è revocato e comporta l'eventuale restituzione delle somme già percepite, maggiorate degli interessi legali.

Per approfondimenti relativi alla procedura di decadenza per rinuncia, fare riferimento al "Manuale Unico PSR" - cap. 6.1 "Recesso/rinuncia dagli impegni".

# PARTE 3 – DISPOSIZIONI COMUNI

# 24. MONITORAGGIO DEI RISULTATI

### 24.1 INDICATORI

Al fine di misurare l'effettivo livello di raggiungimento degli obiettivi di risultato collegati a questa Operazione, si riportano gli indicatori individuati dal Piano di Attuazione:

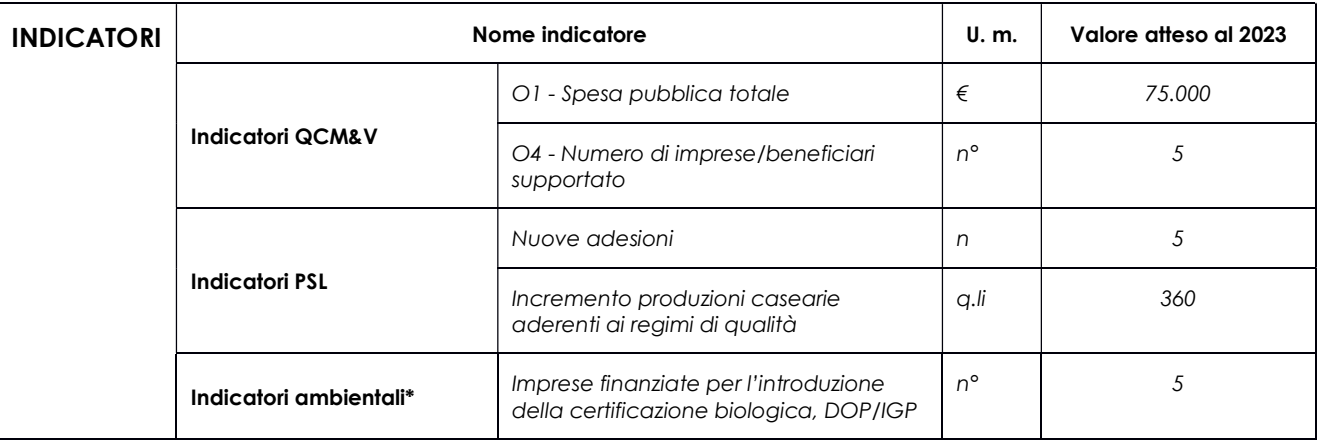

24.2 CUSTOMER SATISFACTION

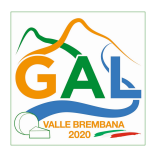

In attuazione del disposto normativo nazionale e regionale (art. 7 del D. Lgs. 7 marzo 2005, n. 82 e art. 32, co. 2 bis, lettera c della l.r. 1/02/2012, n. 1), è possibile compilare un questionario di customer satisfaction, sia nella fase di 'adesione' che di 'rendicontazione'.

Tutte le informazioni saranno raccolte ed elaborate in forma anonima dal soggetto responsabile del bando, che le utilizzerà in un'ottica di miglioramento costante delle performance al fine di garantire un servizio sempre più efficace, chiaro ed apprezzato da parte dei potenziali beneficiari.

### 25. RIMEDI AMMINISTRATIVI E GIURISDIZIONALI

Avverso gli atti con rilevanza esterna emanati dal GAL o dalla Regione relativi all'istruttoria, accertamento e controllo per l'erogazione di premi e integra-zioni al reddito previsti dalla normativa comunitaria, nazionale e regionale l'interessato può presentare ricorso o alternativamente esercitare azione secondo le modalità di seguito indicate.

### 25.1 RIMEDI AMMINISTRATIVI

Ricorso straordinario al Presidente della Repubblica ai sensi del Decreto Presidente della Repubblica 24 novembre 1971, n. 1199 "Semplificazione dei procedimenti in materia di ricorsi amministrativi".

Il ricorso deve essere presentato per motivi di legittimità da parte di chi vi abbia interesse nel termine di centoventi giorni dalla data della notificazione o della comunicazione dell'atto impugnato o da quando l'interessato ne abbia avuto piena conoscenza.

### 25.2 RIMEDI GIURISDIZIONALI

Relativamente ai rimedi giurisdizionali si evidenzia che la giurisprudenza ormai costante opera il seguente riparto di giurisdizione.

Relativamente a contestazioni al provvedimento di non ricevibilità, non ammissibilità, non finanziabilità della domanda è ammesso il ricorso al Tribunale Amministrativo Regionale competente per territorio entro 60 giorni dalla data della notificazione o della comunicazione in via amministrativa dell'atto impugnato o da quando l'interessato ne abbia avuto piena conoscenza.

Relativamente a contestazioni per provvedimenti di decadenza o di riduzione del contributo, intervenuti dopo l'ammissione a finanziamento, è ammessa azione avanti al giudice ordinario nei termini e modalità previste dall'ordinamento.

### 26. SANZIONI

Secondo quanto previsto dagli articoli 2 e 3 della legge 23 dicembre 1986, n. 898 (Conversione in legge, con modificazioni, del decreto-legge 27 ottobre 1986, n. 701, recante misure urgenti in materia di controlli degli aiuti comunitari alla produzione dell'olio di oliva).

Sanzioni amministrative e penali in materia di aiuti comunitari al settore agricolo), ove il fatto non configuri il più grave reato previsto dall'articolo 640-bis del codice penale, chiunque, mediante l'esposizione di dati o notizie falsi, consegue indebitamente, per se' o per altri, aiuti, premi, indennità, restituzioni, contributi o altre erogazioni a carico totale o parziale del Fondo europeo agricolo di garanzia e del Fondo europeo agricolo per lo sviluppo rurale, è punito con la reclusione

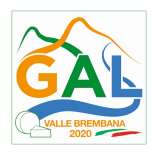

da sei mesi a tre anni nonché è tenuto al pagamento di una sanzione amministrativa pecuniaria e comunque alla restituzione dell'indebito.

La competenza a recuperare la somma indebitamente percepita è attribuita all'Organismo Pagatore regionale, mentre la competenza all'irrogazione della sanzione amministrativa è attribuita a Regione Lombardia – Direzione Generale Agricoltura. I recuperi e l'irrogazione delle sanzioni avvengono secondo le modalità e con i criteri individuati nel Manuale delle procedure, dei controlli e delle sanzioni approvato da OPR (Decreto OPR n.7107/2010) per quanto applicabile alla luce degli aggiornamenti intervenuti nella normativa comunitaria e nazionale di riferimento.

# 27. TRATTAMENTO DATI PERSONALI E PUBBLICITÀ

### Regolamento UE 2016/679 del 27 aprile 2016 - Regolamento Generale sulla Protezione dei Dati

Il Reg. UE 2016/679 - Regolamento Generale sulla Protezione dei Dati prevede la tutela delle persone e di altri soggetti rispetto al trattamento dei dati personali.

Ai sensi dell'art. 5 del citato regolamento, tale trattamento è improntato ai principi di: "liceità, correttezza, trasparenza", "limitazione della finalità", "minimizzazione dei dati", "esattezza", "limitazione della conservazione", "integrità e riservatezza" e "responsabilizzazione". Ai sensi dell'articolo 13 del predetto Codice, si forniscono le seguenti informazioni:

### Finalità e modalità del trattamento

L'informativa è resa a coloro che interagiscono con i servizi online del sistema informativo SISCO (richiedente dei contributi e soggetti autorizzati alla compilazione della domanda per conto del richiedente). La consultazione dei servizi online di questo sistema informativo e la presentazione della domanda a valere sul regime d'aiuto ai sensi del Reg. UE n.1305/2013 relativo allo sviluppo rurale FEASR comporta, per la registrazione e l'accesso, il rilascio di informazioni e dati personali, che possono essere verificati, anche a fini di controllo, con i dati presenti nelle banche dati del sistema.

I dati personali conferiti per la richiesta delle credenziali di accesso al sistema sono strettamente necessari per le finalità di gestione delle utenze e per i servizi necessari a garantire l'operatività del sistema. I dati contenuti nel sistema, possono anche essere utilizzati per attività di ricerca e programmazione direttamente svolte da Enti Pubblici o affidate dagli stessi ad Enti convenzionati che ne garantiscano l'anonimato statistico. Possono inoltre essere utilizzati da strutture di controllo pubblico e/o organismi privati, autorizzati da atti ministeriali e/o regionali.

I dati sono trattati con modalità cartacee ed elettroniche e possono essere comunicati ad altri Enti o società collegati ed interconnessi al Sistema Informativo Agricolo Nazionale (SIAN), sia per comunicazioni di flussi anagrafici che per obblighi derivanti da procedure e/o normative sulla trasparenza o sicurezza delle informazioni.

In particolare, ai sensi dell'art. 111 del Reg. UE n. 1306/2013, è pubblicato l'elenco di beneficiari del sostegno allo sviluppo rurale da parte del FEASR, indicante il nominativo, il Comune di residenza, gli importi del finanziamento pubblico totale corrispondente ad ogni misura/azione finanziata nell'esercizio finanziario, la natura e la descrizione delle misure/azioni finanziate. Tali informazioni sono pubblicate su un sito Internet unico per Stato membro. Esse restano disponibili per 2 anni dalla pubblicazione iniziale.

#### Natura obbligatoria - conseguenze del mancato conferimento dei dati

Se i dati richiesti sono obbligatori, in caso di mancato conferimento degli stessi, l'interessato non può godere del servizio/beneficio richiesto. Qualora il conferimento dei dati non risulti obbligatorio ai sensi di legge, la mancata produzione degli stessi comporta l'improcedibilità dell'istanza, il parziale accoglimento della stessa o l'impossibilità di beneficiare di tutti i servizi offerti dall'Amministrazione.

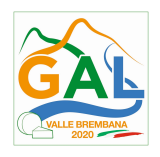

### Titolari del trattamento

Titolari del trattamento sono: il GAL Valle Brembana 2020 con sede a Zogno (BG), Via Locatelli 111, la Giunta regionale della Lombardia, nella persona del suo Presidente, con sede in Milano, Piazza Città di Lombardia 1 e l'Organismo Pagatore Regionale, con sede in Milano, Piazza Città di Lombardia 1

### Responsabile del trattamento

Il responsabile del trattamento interno è il Direttore del GAL Valle Brembana 2020, che potrà autorizzare i membri del Commissione di Valutazione al trattamento dei dati raccolti per la sola finalità di cui alle presenti disposizioni attuative.

Il responsabile del trattamento esterno è Lombardia informatica S.p.A., nella persona del legale rappresentante.

I dati possono essere trattati anche da altre Amministrazioni pubbliche e ad Enti e soggetti pubblici o privati incaricati di svolgere gli adempimenti previsti dalla normativa. I dati personali sono soggetti a diffusione soltanto nei casi specificamente previsti dalle normative.

### Diritti dell'interessato

In relazione al presente trattamento il dichiarante può rivolgersi al responsabile del trattamento per far valere i suoi diritti cosi come previsti dall'art. 7 del d.lgs.196/2003. Le modalità di esercizio dei diritti sono previste dall'art. 8 del citato decreto.

### 28. RIEPILOGO DELLA TEMPISTICA

Nella seguente tabella è riportato il crono–programma per il periodo di applicazione delle presenti disposizioni attuative, il quale tra l'altro stabilisce i termini di conclusione del procedimento, determinati nel rispetto dell'articolo 2 della Legge 7 Agosto 1990, n. 241, tenendo conto della sostenibilità dei tempi sotto il profilo dell'organizzazione amministrativa, della natura degli interessi pubblici tutelati e della particolare complessità del procedimento.

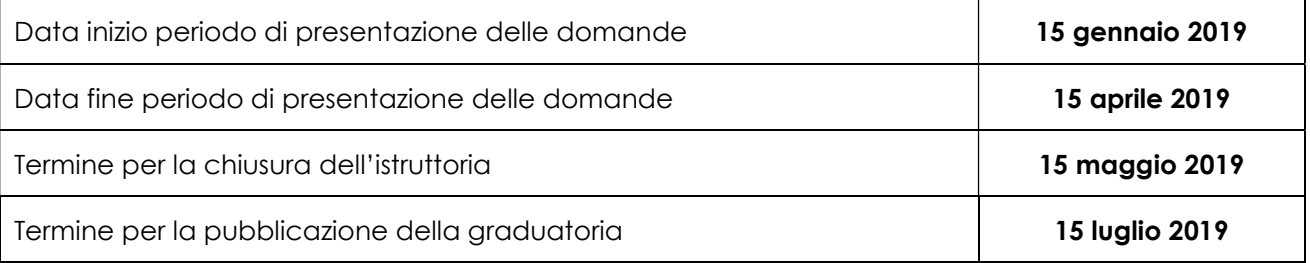

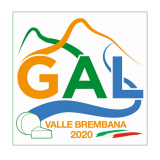

### ALLEGATO 1

# ELENCO DEI REGIMI DI QUALITA' E DELLE RISPETTIVE FILIERE PRODUTTIVE

Registrate in sede UE o riconosciute a livello nazionale alla data di pubblicazione delle presenti disposizioni.

A seguito di iscrizione nel registro comunitario o al riconoscimento nazionale, potranno sommarsi nuove filiere produttive. Gli elenchi verranno aggiornati periodicamente con l'emissione di nuovi bandi.

La domanda di sostegno è comunque ammissibile esclusivamente per i regimi di qualità e le rispettive filiere produttive, che alla data di presentazione della domanda stessa hanno già ottenuto il pertinente riconoscimento nazionale o registrazione comunitaria.

### REGIME DI QUALITA

### PRODOTTI AGROALIMENTARI LOMBARDI DOP/ IGP

### FILIERE PRODUTTIVE

### FORMAGGI

1. Bitto DOP

2. Formaggella del Luinese DOP

3. Formai de Mut dell'alta Valle Brembana DOP

4. Gorgonzola DOP

5. Grana Padano DOP

6. Nostrano Valtrompia DOP

7. Parmigiano Reggiano DOP

8. Provolone Valpadana DOP

9. Quartirolo Lombardo DOP

10. Salva Cremasco DOP

11. Silter DOP

12. Strachitunt DOP

13. Taleggio DOP

14. Valtellina Casera DOP

# REGIME DI QUALITA'

# AGRICOLTURA BIOLOGICA

Tutte le filiere produttive che rispettano i requisiti previsti dalla pertinente normativa comunitaria

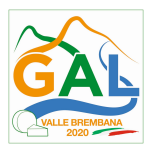

e nazionale

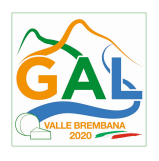

# ALLEGATO 2

Al GAL Valle Brembana 2020

…………..……………………….

### Oggetto: Regolamento (UE) n. 1305/2013 – Programma di Sviluppo Rurale 2014-2020. PSL GAL Valle Brembana 2020. Operazione 3.1.01 "Sostegno agli agricoltori e alle associazioni di agricoltori che partecipano per la prima volta ai regimi di qualità".

# DICHIARAZIONE SOSTITUTIVA DI ATTO DI NOTORIETÀ (art. 47 del D.P.R. 28 dicembre 2000 n. 445)

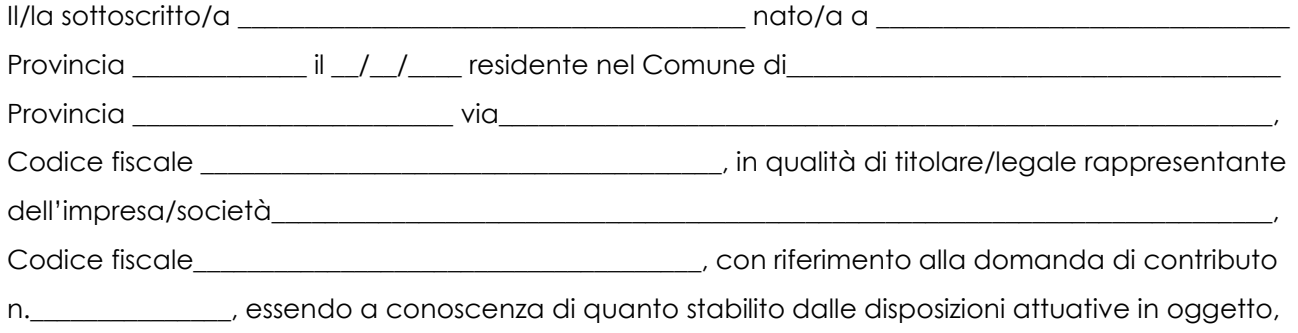

consapevole delle sanzioni penali nel caso di dichiarazioni non veritiere, di formazione o uso di atti falsi, richiamate dall'art. 76 del D.P.R. n. 445/2000 e della decadenza dai benefici conseguenti al provvedimento eventualmente emanato sulla base di dichiarazione non veritiera, ai sensi dell'art. 75 dello stesso D.P.R.

### **DICHIARA**

di avere

di non avere richiesto

richiesto un contributo per la partecipazione per la prima volta ai regimi di qualità previsti nella domanda presentata ai sensi dell'operazione 3.1.01 anche con altre "Fonti di aiuto" diverse dal Programma di Sviluppo Rurale 2014-2020.

Il sottoscritto dichiara poi ai sensi dell'art. 13 del D. Lgs.30 giugno 2003 n. 196, di essere stato informato che i dati personali contenuti nella presente dichiarazione saranno trattati, anche con strumenti informatici, esclusivamente nell'ambito del procedimento per il quale la presente dichiarazione viene resa.

Luogo e data, \_\_\_\_\_\_\_\_\_\_\_\_\_\_\_\_\_\_\_\_\_\_\_ Firma digitale del dichiarante\_\_\_\_\_\_\_\_\_\_\_\_\_

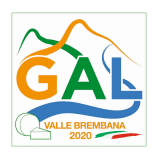

### ALLEGATO 3

# da allegare alla domanda di pagamento

Al GAL Valle Brembana 2020

Oggetto: Regolamento (UE) n. 1305/2013 – programma di Sviluppo Rurale 2014/2020. PSL GAL Valle Brembana 2020 - Operazione 3.1.01 "Sostegno agli agricoltori e alle associazioni di agricoltori che partecipano per la prima volta ai regimi di qualità"

# DICHIARAZIONE SOSTITUTIVA DI ATTO DI NOTORIETA'

(art. 46 e 47 del D.P.R. 28 dicembre 2000 n. 445)

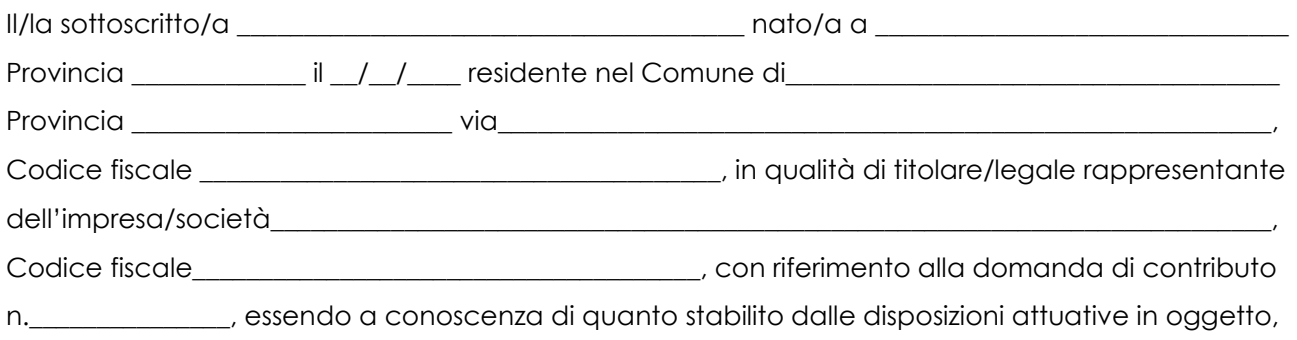

consapevole delle sanzioni penali nel caso di dichiarazioni non veritiere, di formazione o uso di atti falsi, richiamate dall'art. 76 del D.P.R. n. 445/2000 e della decadenza dai benefici conseguenti al provvedimento eventualmente emanato sulla base di dichiarazione non veritiera, ai sensi dell'art. 75 dello stesso D.P.R.

### **DICHIARA**

### Di non avere percepito nessun altro contributo per la partecipazione ai regimi di qualità per il quale si chiede l'erogazione del contributo ai sensi dell'operazione 3.1.01

Il sottoscritto dichiara inoltre ai sensi dell'art. 13 del D. Lgs.30 giugno 2003 n. 196, di essere stato informato che i dati personali contenuti nella presente dichiarazione saranno trattati, anche con strumenti informatici, esclusivamente nell'ambito del procedimento per il quale la presente dichiarazione viene resa.

Luogo, \_\_\_\_\_\_\_\_\_\_\_\_\_\_\_\_\_\_\_\_

Firma digitale del dichiarante

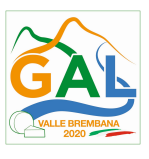

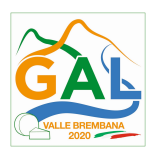

# ALLEGATO 4

Da redigere su carta intestata

# DICHIARAZIONE LIBERATORIA

# DA ALLEGARE ALLA FATTURA QUIETANZATA

Il sottoscritto Organismo di Controllo……………………………………………………..……………………..

con sede in ……………………………………………………………………………………..…………………….

autorizzato/incaricato al controllo dei regimi di qualità e per le seguenti filiere produttive:

- AGRICOLTURA BIOLOGICA
- PRODOTTI AGROALIMENTARI REGISTRATI COME DOP/IGP
- SQN ZOOTECNIA
- SQNPI

# DICHIARA

- che la fattura n. ……. del………... è stata interamente pagata per un importo di €………..
- che non vanta alcun credito o patto di riservato dominio o prelazione sulle stesse

\_\_\_\_\_\_\_\_\_\_\_\_\_\_\_\_\_\_\_\_\_\_\_\_\_\_\_\_\_\_ \_\_\_\_\_\_\_\_\_\_\_\_\_\_\_\_\_\_\_\_\_\_\_\_\_\_\_\_\_\_\_\_\_\_\_

 che per le stesse forniture non sono state emesse note di credito a favore della ditta …………………………………….…………………………………………………………

Data e Timbro della Struttura e internationale Firma del legale rappresentante